# 计算机类专业技能测试纲要

本测试考核纲要依据教育部中等职业学校专业教学标准(试行)或中等职业学校专业教学指导方案、相关职业 岗位国家职业标准、相关行业职业标准以及进入高等院校继续学习所具备的专业基础技能制定。

Windows 和 Office 软件版本调整为 Windows10 和 Office2016, Python 的软件版本为 3.8。

参考考核标准:《中等职业学校专业教学标准.计算机类》、《安徽省中等职业学校计算机应用专业教学指导方案 (2014 版)》、《计算机操作员国家职业标准(2008)》(国家职业等级四级)、《计算机程序设计员国家职业标准(2022)》 (国家职业等级四级)、《计算机网络管理员国家职业标准(2008)》(国家职业等级四级)等。

### 一、 测试项目

本测试项目分为必考项目和选考项目。

1.必考项目(项目一至项目五,合计分值 190 分)

中英文录入、操作系统管理、文字处理、电子表格、Python 结构化程序设计调试。

2.选考项目(每个项目 60 分)

选考项目按照专业群分类,测试项目在备选项目中选择一项作为测试项目。

(1)专业类别

7101 电子信息类和 7102 计算机类

涵盖专业:

①软件应用专业群:

710201 计算机应用、710204 数字媒体技术应用、710210 计算机平面设计、710203 软件与信息服务、710205 大数据技术应用、710211 计算机与数码产品维修、750109 动漫与游戏设计

②网络技术专业群:

710202 计算机网络技术、710210 网站建设与管理、710208 网络安防系统安装与维护、710101 电子信息技

术、710206 移动应用技术与服务、710207 网络信息安全、710102 物联网技术应用

(2)选考测试项目

①软件应用专业群:

项目六:演示文稿

项目七:Python 面向对象程序设计调试

项目八:图像处理

②网络技术专业群:

项目七:Python 面向对象程序设计调试

项目九:网络基础应用

项目十:网络服务器安装配置

项目十一:网页制作项目

二、测评时间

测评时间:150 分钟。

其中:必选项目测试时间:90 分钟

选考项目测试时间:60 分钟

#### 三、测评内容

1.中英文录入项目

能够快速、准确地完成中英文输入。

2.操作系统管理项目

桌面外观的设置,基本的网络配置,资源管理器的操作与应用,文件操作,磁盘操作,中文输入法的安装、删 除和选用, 控制面板常用系统工具(系统、程序、字体和用户等)。

3.文字处理项目

Word2016 的基本概念, Word2016 的基本功能和运行环境, Word2016 的启动和退出。文档的创建、打开、输入、 保存等基本操作。文本的选定、插入与删除、复制与移动、查找与替换等。字体格式设置、段落格式设置、文档页 面设置、文档背景设置和文档分栏等。表格的创建、修改,格式化表格。图形和图片的插入,图形的建立和编辑, 文本框、艺术字的使用和编辑。

4.电子表格项目

Excel2016 的基本功能、运行环境、启动和退出。工作簿和工作表的基本操作,工作簿和工作表的建立、保存 和退出,数据输入和编辑,工作表和单元格的选定、插入、删除、复制、移动,工作表的重命名和工作表窗口的拆 分和冻结。工作表的格式化,包括设置单元格格式、设置列宽和行高、设置条件格式、使用样式、自动套用模式和 使用模板等。单元格绝对地址和相对地址,工作表中公式的输入和复制,常用函数的使用。图表的建立、编辑和修 改以及修饰。数据清单的建立,数据清单内容的排序、筛选、分类汇总,数据合并,数据透视表的建立。工作表的页 面设置、打印预览和打印。

5.Python 结构化程序设计调试

程序文件的建立,顺序结构程序调试,选择结构程序调试,循环结构程序调试,自定义函数调用程序调试。 6.演示文稿项目

PowerPoint2016 演示文稿的新建、保存、打开和浏览,幻灯片的插入、复制、移动和删除;更换幻灯片的版 式,使用幻灯片母版,设置幻灯片主题、背景、配色方案:设置、复制文字格式,插入艺术字、形状等内置对象, 插入图片、音频、视频等外部对象,建立幻灯片的超链接,动画效果的使用;演示文稿的放映方式,幻灯片的切换 效果和换片方式,演示文稿的打包和打印。

7.Python 面向对象程序设计调试

简单 GUI 界面程序设计与调试。

8.图像处理项目(Photoshop CC2018 中文版)

Photoshop CC2018 的启动和退出, 窗口界面操作, 色彩模型、分辨率的基本操作, 选区工具、移动工具、文

字工具、填充工具、裁剪工具和套索工具的使用。图层面板的使用,制作简单合成图像。选区操作。文字特效制作。 9.网络基础应用项目

网络浏览器的使用;常用网络工具软件的使用。网络主机的 IP 配置,包括 IP 地址、子网掩码、网关、DNS 的 配置。常用的网络测试命令的使用:Ping、Ipconfig 等。

10.网络服务器安装配置项目

基本的服务器的配置: WWW 服务、FTP 服务、DNS 服务、DHCP 服务: 能正确配置简单的网络资源共享: 客户端 访问 WWW、FTP 服务器的方法。能利用常用的命令以及知识进行简单网络故障的分析、定位、诊断和排除: 能够进行 常用网络应用服务器的简单排错。

11.网页制作项目(Dreamweaver CC2018 中文版)

网站站点的规划、创建和管理,网页制作的一般流程和步骤,能利用多种媒体信息元素创建网页文件,能发布 并浏览所开发的网站页面。Dreamweaver CC2018 中文版的启动和退出,窗口界面操作。创建、打开和保存网页文件, 系统属性及网页属性的设置。模板和库元素创建网页、应用表单设计网页,框架结构网页制作。在网页中建立、修 改、删除如 E-mail、书签等形式的超级链接。网页元素,如水平线、日期、图象等对象的设置。网页中表格的添加、 修改方法,能利用表格进行网页布局。网页中动画、视频、音频、控件等多媒体对象的添加和设置。

四、测评方法

1.测评方式:上机操作或实践操作。

采用上机操作方式,一人一机,独立完成操作任务。

2.系统平台与软件环境

系统平台: Windows 10 中文版;

软件环境: Office 2016 中文版, Python 3.8, Dreamweaver CC2018 中文版、PhotoShop CC2018 中文版。 3.输入法:限定 Windows 自带输入法(微软拼音、微软五笔)。

五、测评要求

1.中英文录入项目

在 10 分钟内,根据指定文稿,使用计算机键盘输入完成 650 个汉字、英文、标点符号与特殊符号等(平均每 分钟 65 个汉字)。

2.操作系统管理项目

按照项目要求,完成文件操作任务、磁盘操作任务和系统管理与设置任务。

3.文字处理项目

按照项目要求,根据指定文稿,完成美化文档任务、国文混排任务和 word 表格操作任务。

4.电子表格项目

按照项目要求,根据指定电子表格,完成格式化表格任务和数据处理任务。

5.Python 结构化程序设计调试

按照项目要求,根据指定的程序文件,完成简单程序调试任务、单模块程序调试任务和多模块程序调试任务。 6.演示文稿项目

按照项目要求,根据指定演示文稿,完成幻灯片的编辑、格式/版式、动画、切换和放映等操作任务。

7.Python 面向对象程序设计调试

按照项目要求,实现简单 GUI 界面的设计与调试。

8.图像处理项目(Photoshop CC2018 中文版)

按照项目要求,根据指定图像素材,完成抠图操作任务、修图操作任务和图像特效操作任务。

9.网络基础应用项目

按照项目要求,完成浏览器操作任务、网络工具软件安装与应用任务和网络环境配置任务。

10.网络服务器安装配置项目

按照项目要求,完成某一网络服务器的安装任务、配置任务和调试任务,实现对此网络服务器的访问。 11.网页制作项目(Dreamweaver CC2018 中文版)

按照项目要求,根据指定素材,完成网站建设任务、网页制作任务和网站发布任务。

# 六、测评评分细则

## 1.安全与职业素养

在技能测评的同时,考察考生的安全意识和职业素养。

- (1)严谨的实践态度、实事求是的实践作风和文明安全的实践习惯。
- (2)遵守安全操作规范,遵守考场纪律。
- (3)操作准确,结果正确,严格按照考核技术要求。
- (4)遵循"5S" 原则,即整理、整顿、清扫、清洁和素养。
- 2.评分要点。
- (1)考核总分:250 分
- (2)分值安排

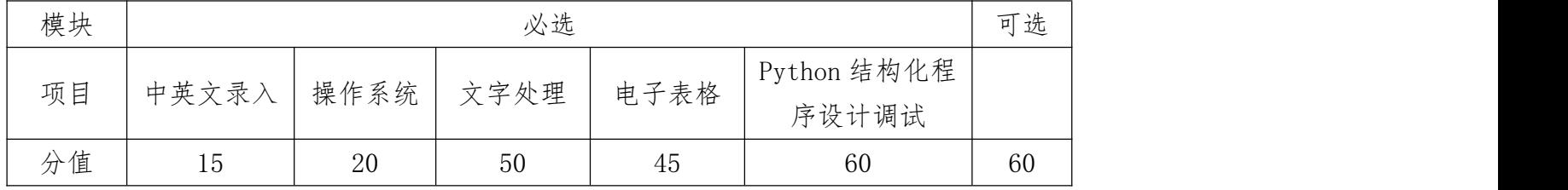

### 七、测试项目

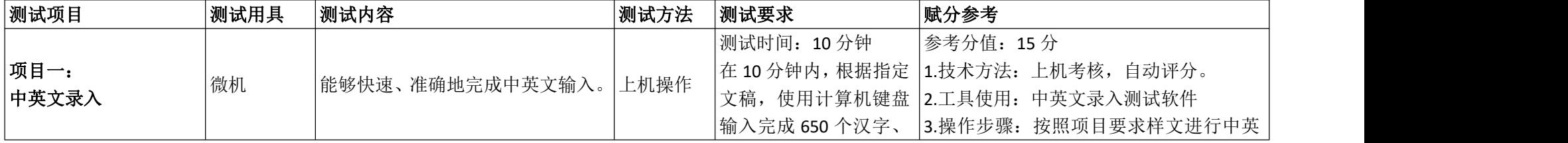

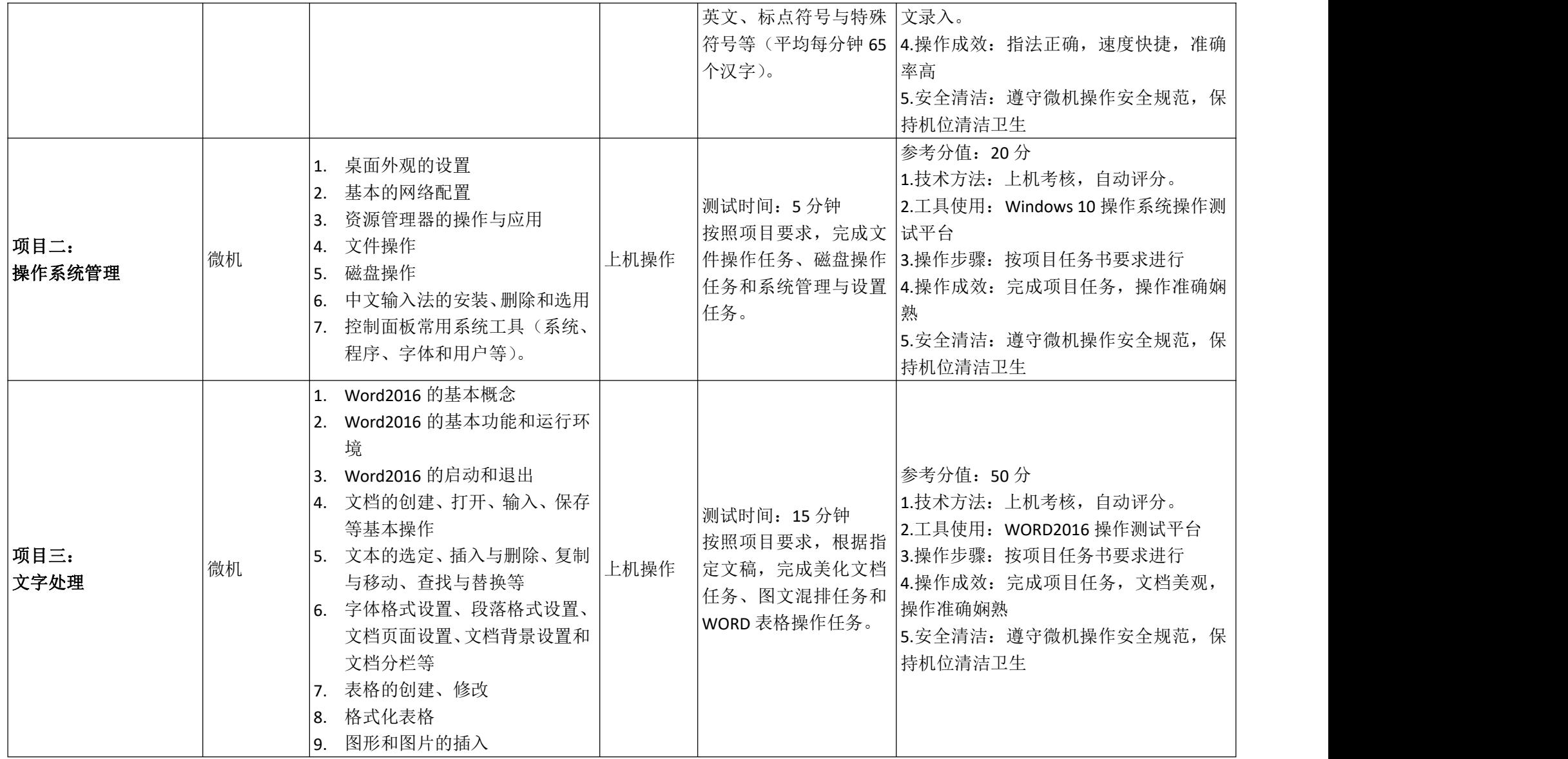

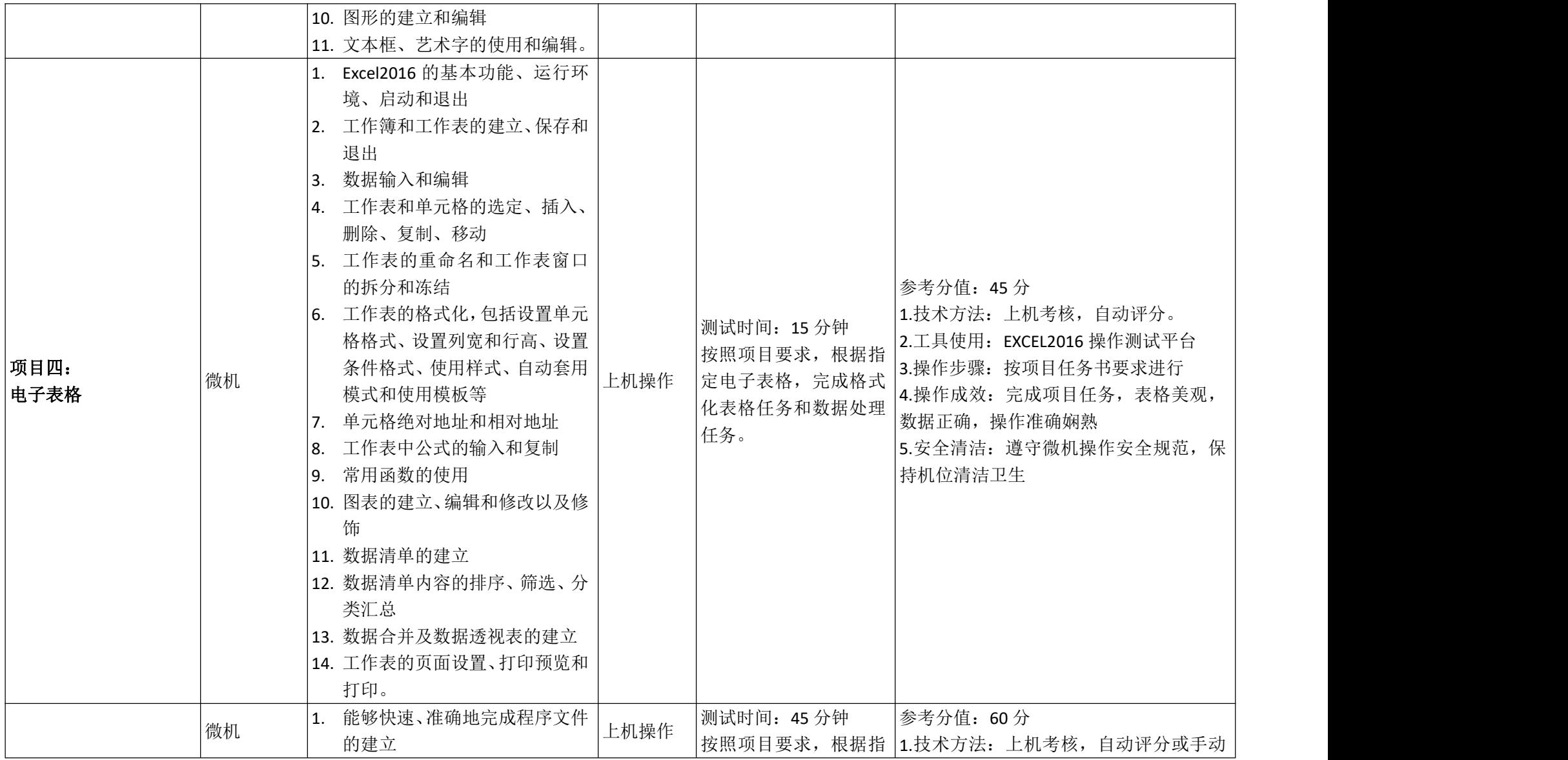

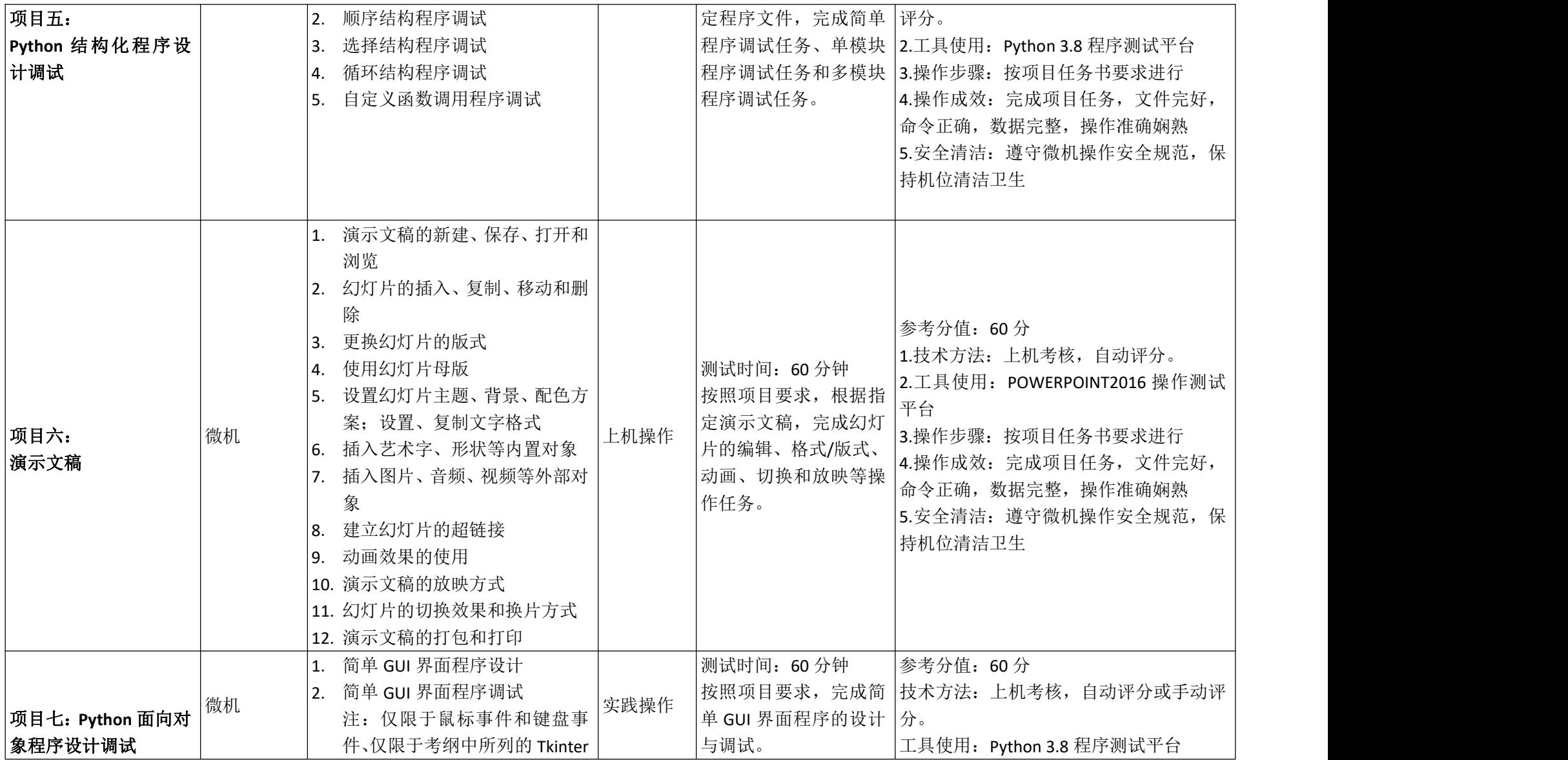

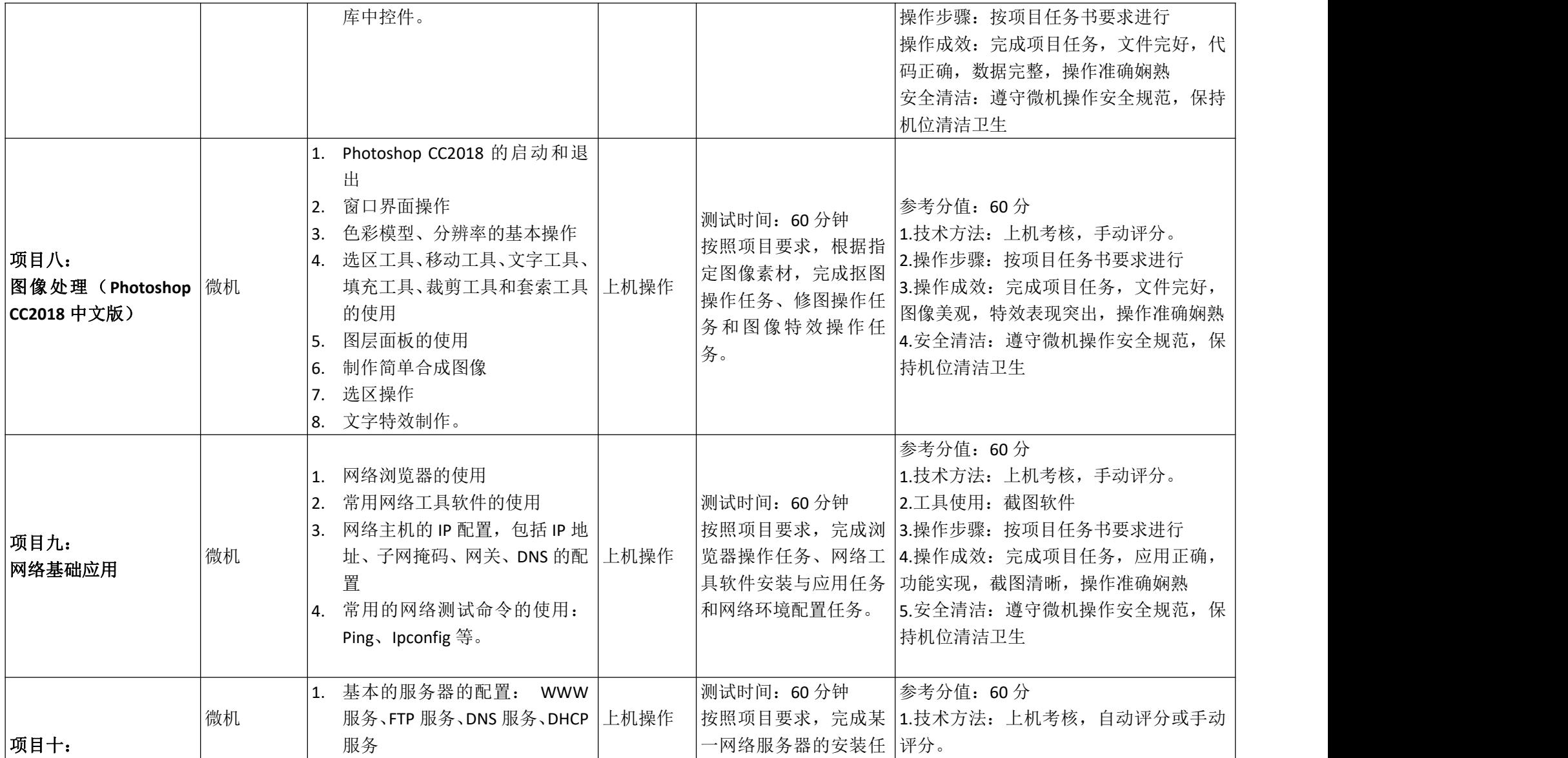

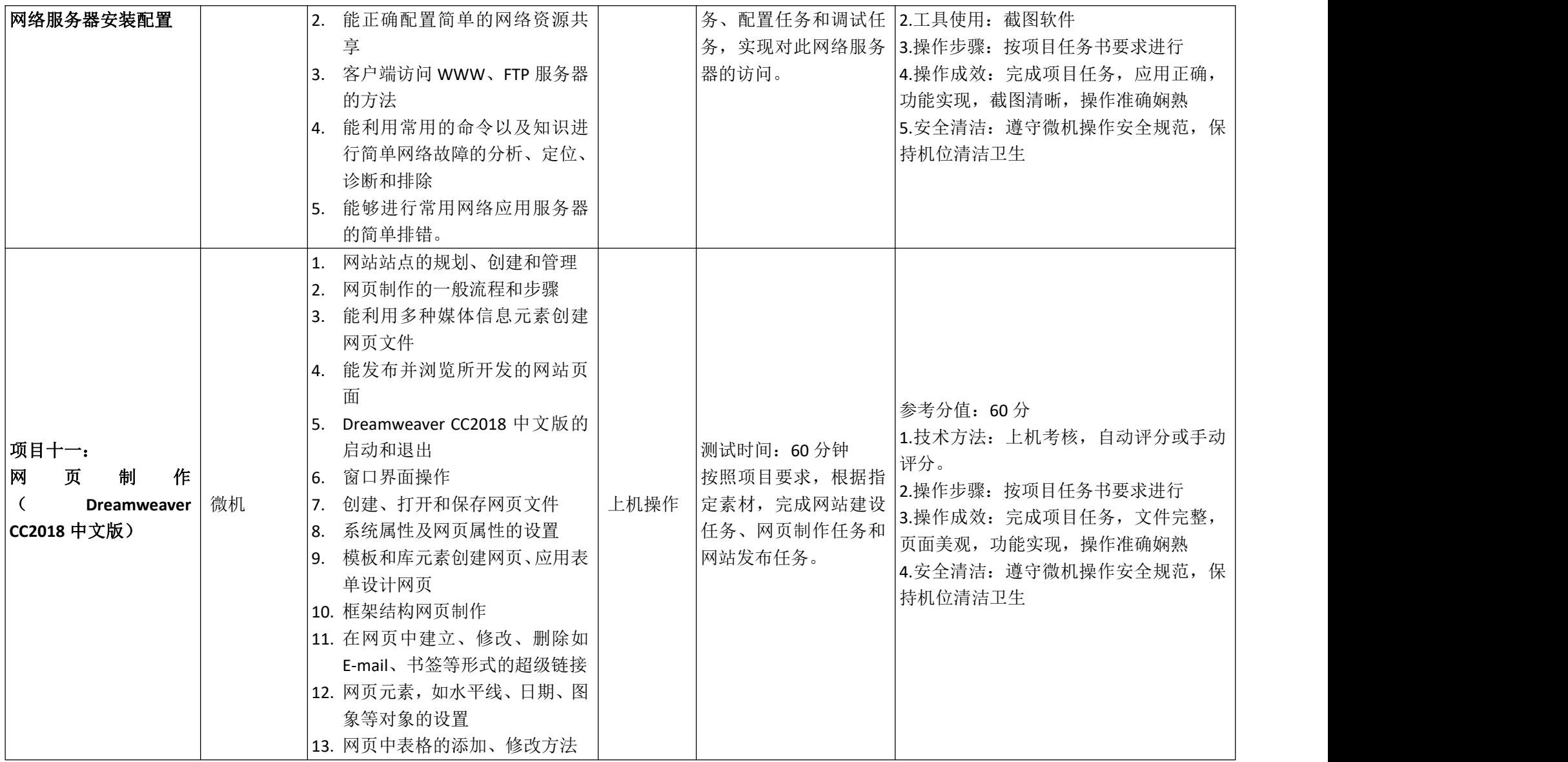

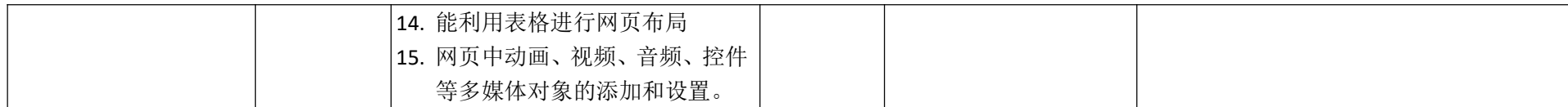